Муниципальное учреждение «Управление образования местной администрации Майского муниципального района»

Муниципальное казенное общеобразовательное учреждение «Средняя общеобразовательная школа №9 ст. Александровской» Майского района Кабардино-Балкарской Республики

Принята на заседании пелагогического совета протокол №12 от 23.05.2023 г.

Согласована Методист по BP ellelle Смаль Л.В.

Утверждена приказом и о директора МКОУ СОЩ №9 ст. Александровской от 23.05.2023 г. 1.6开 Е С. Вербицкая

# ДОПОЛНИТЕЛЬНАЯ ОБЩЕОБРАЗОВАТЕЛЬНАЯ ОБЩЕРАЗВИВАЮЩАЯ ПРОГРАММА . «ГРАФИЧЕСКИЙ ДИЗАЙНЕР»

Направленность программы: техническая Уровень программы: стартовый Вид программы: модифицированная Адресат: 10-12 лет Срок реализации: 1 год, 108 часов Форма обучения: очная Автор: Коготыжева Елена Григорьевна - педагог дополнительного образования

> КБР, ст. Александровская 2023 г.

# **СОДЕРЖАНИЕ**

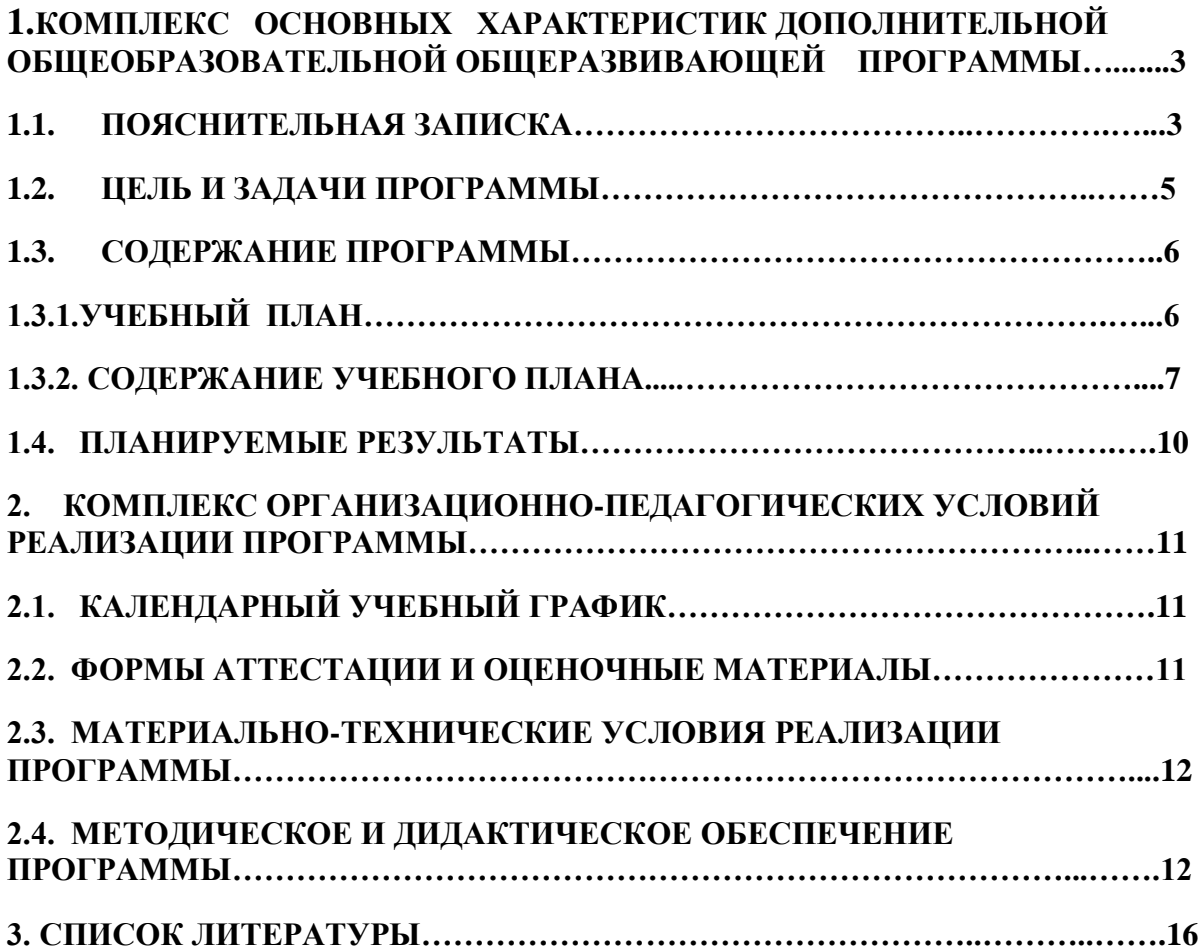

## **1. КОМПЛЕКС ОСНОВНЫХ ХАРАКТЕРИСТИК ДОПОЛНИТЕЛЬНОЙ ОБЩЕОБРАЗОВАТЕЛЬНОЙ ОБЩЕРАЗВИВАЮЩЕЙ ПРОГРАММЫ**

## **1.1. ПОЯСНИТЕЛЬНАЯ ЗАПИСКА**

Дополнительная общеобразовательная общеразвивающая программа «Графический дизайнер» реализуется в рамках федерального проекта «Современная школа» национального проекта «Образование» центра цифрового и гуманитарного профилей «Точка роста». Является педагогически обоснованной и актуальной. Данная программа имеет **техническую направленность** и приобщает учащихся к более углубленным знаниям в области графического рисования, а также выявление творческого потенциала и развитие личности ученика.

**Уровень программы:** стартовый.

**Вид программы:** модифицированная.

Нормативно-правовые документы, на основании которых создана программа:

Федеральный закон от 29.12.2012 г. № 273-ФЗ «Об образовании в Российской Федерации».

Концепция развития дополнительного образования детей до 2030 г. и плана мероприятий по ее реализации, утвержденная распоряжением Правительства РФ от 31 марта 2022 г. № 678-р

Распоряжение Правительства РФ от 29.05.2015 г. № 996-р «Об утверждении Стратегии развития воспитания в Российской Федерации до 2025 года».

Паспорт Федерального проекта от 07.12.2018 г. № 3 «Успех каждого ребенка», утвержденный протоколом заседания проектного комитета по национальному проекту «Образование».

Приказ Министерства просвещения РФ от 03.09.2019 г. №467 «Об утверждении Целевой модели развития региональной системы дополнительного образования детей».

Письмо Министерства образования и науки РФ «О направлении информации» от 18.11.2015 г. № 09-3242 «Методические рекомендации по проектированию дополнительных общеразвивающих программ (включая разноуровневые программы)».

Постановление от 28.09.2020 г. № 28 «Об утверждении санитарных правил СП 2.4.3648-20 «Санитарно-эпидемиологические требования к организациям воспитания и обучения, отдыха и оздоровления детей и молодежи» с изменениями (в ред. Постановлений Главного государственного санитарного врача РФ от 24.03.2021 № 10, от 21.03.2022 N 9).

Приказ Министерства образования и науки РФ от 23.08.2017 г. № 816 «Об утверждении Порядка применения организациями, осуществляющими образовательную деятельность, электронного обучения, дистанционных образовательных технологий при реализации образовательных программ».

Приказ Минобрнауки РФ от 09.11.2018 г. № 196 «Порядок организации и осуществления образовательной деятельности по дополнительным общеобразовательным программам» с изменениями и дополнениями от 5 сентября 2019 г., 30 сентября 2020 г.

Письмо Минобрнауки РФ от 29.03.2016 г. № ВК-641/09 «Методические рекомендации по реализации адаптированных дополнительных общеобразовательных программ, способствующих социально-психологической реабилитации, профессиональному самоопределению детей с ограниченными возможностями здоровья, включая детей-инвалидов, с учётом их особых образовательных потребностей».

Приказ Минпросвещения Российской Федерации от 05.08.2020 г. № 391 «Об организации и осуществлении образовательной деятельности при сетевой форме реализации образовательных программ».

Закон Кабардино-Балкарской Республики от 24.04.2014 г. № 23-РЗ «Об образовании».

Распоряжение Правительства КБР от 26.05.2020 г. №242-рп «Об утверждении Концепции внедрения модели персонифицированного дополнительного образования детей в КБР».

Приказ Минпросвещения КБР от 06.08.2020 г. №22-01-05/7221 «Об утверждении Правил персонифицированного финансирования дополнительного образования детей в КБР».

Методические рекомендации по разработке и реализации дополнительных общеобразовательных общеразвивающих программ (включая разноуровневые и модульные), разработанные Региональным модельным центром Минпросвещения КБР от 2022 г.

Локальные акты МКОУ СОШ № 9 ст. Александровской.

Актуальность дополнительной общеразвивающей программы «Графический дизайн»: учащиеся на практике знакомятся с профессиональными обязанностями дизайнера-полиграфиста, web-дизайнера, дизайнера промо-вещей, дизайнера-иллюстратора и многих других.

Дизайн – это отправная точка работы в любом направлении современного компьютерного мира. Сделать дизайн – значит не просто нарисовать, а сгенерировать художественную идею, готовую к техническому воплощению.

В связи с этим дополнительная общеобразовательная общеразвивающая программа **«Графический дизайнер»** нацелена на комплексное развитие творческого потенциала, создание условий для самореализации личности.

Специфика программы состоит в её принципиально деятельностном характере, в том, что она всецело ориентирована на внедрение образовательный процесс проектной культуры, необходимой не только в художественной, но и научной, технической деятельности учащихся. Концепция программы базируется на специфике изобразительного и дизайнерского творчества, в основе которого лежит проект.

**Новизна** программы заключается в соединении теоретического и практического материала, методах и формах организации учебной деятельности. На занятиях ребятам предлагается представить себя в разных ролях: художника, конструктора, и визуализатора и др.

#### **Отличительная особенность**

Программа ставит целью привлечение учащихся к развитию собственного креативного мышления, творческих способностей, приобретению знаний, которые смогут раскрыть внутренний потенциал, желание участвовать в конкурсах различного уровня, что помогает сформировать лидерские качества.

**Педагогическая целесообразность** программы заключается в том, что Программа является простым, доступным для понимания детей среднего школьного возраста руководством по использованию инструментов и возможностей Paint, дающее возможность для теоретического и практического усвоения базовых концепций данного графического редактора, а также для применения полученных знаний к реальным изображениям.

**Адресат:** обучающиеся в возрасте: 10-12 лет.

**Срок реализации:** 1 год, 108 часов.

**Режим занятий:** 2 раза в неделю по 1,5 академических часа с перерывом по 10 минут.

**Наполняемость группы:** 12 -15 человек.

**Форма обучения**: очная.

**Формы занятий**: объяснение материала, лекция, беседа, презентация, дискуссия, тестирование, творческие задания, самостоятельная работа, интервью, зачёт, тренинг, игра.

Формы подведения итогов: просмотр работ.

**Особенности организации образовательного процесса.** Формы реализации образовательной программы: традиционная модель реализации программы представляет собой линейную последовательность освоения содержания в течение одного года обучения в одной образовательной организации.

## **1.2. ЦЕЛЬ И ЗАДАЧИ ПРОГРАММЫ:**

**Цель:** Формирование и развитие творческих способностей школьников, через создание учебного проекта с использованием графического редактора Paint, приобщение учащихся к техническому творчеству, развитие интереса к информационным технологиям.

#### **Задачи программы:**

#### **Обучающие:**

- дать учащимся сведения об основах работы с ноутбуком;

- познакомить обучающихся с различными видами работ в графическом редакторе Paint;

- систематизировать знания учащихся, закрепить практические навыки и умения при работе с графическими примитивами.

- научить рисовать с помощью компьютерной программы графического

редактора Paint.

#### **Развивающие:**

- развить интерес к самостоятельному творчеству;

- развить познавательную активность через проектную деятельность;

- развивать логическое и абстрактное мышление, пространственное воображение;

- развить интереса к совместной деятельности со сверстниками и взрослыми.

#### **Воспитательные:**

- воспитать эстетическое чувство красоты и гармонии в жизни и искусстве;

- воспитать интерес к выбору будущей профессии: художника,

конструктора, редактора;

- воспитать трудолюбие, стремления добиваться поставленной цели, ответственности за результат коллективного труда.

## **1.3. СОДЕРЖАНИЕ ПРОГРАММЫ**

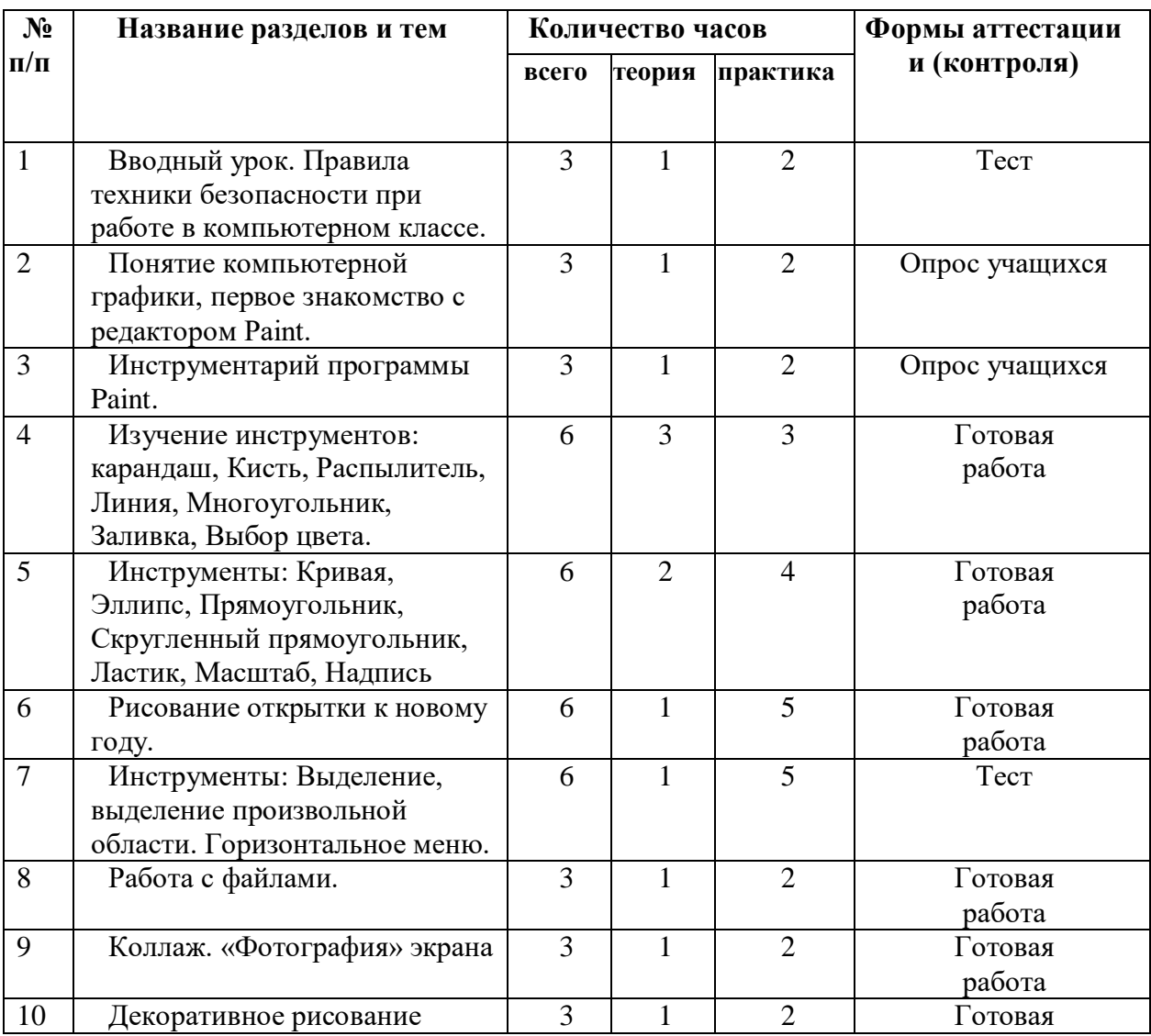

#### **1.3.1. Учебный план**

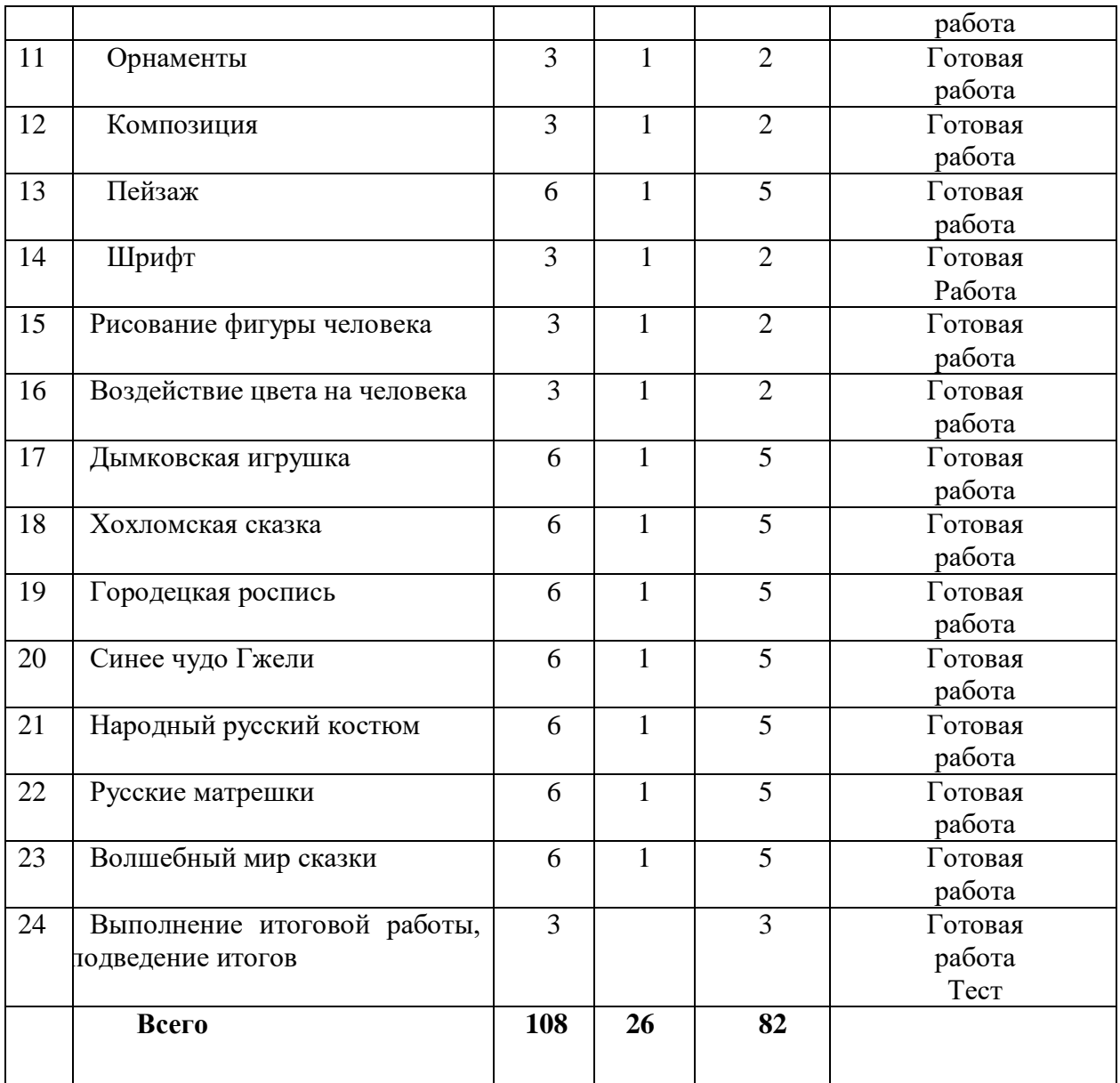

## **1.3.2. Содержание учебного плана**

#### **Тема 1. Вводный урок** – 3 часа

**Теория:** Техника безопасности и правила поведения в кабинете. Цели и задачи курса.

**Практика:** тестирование по правилам поведения в кабинете.

**Тема 2**. **Понятие компьютерной графики, первое знакомство с редактором Paint** – 3 часа

**Теория:** Знакомство с интерфейсом, инструментами программы.

**Практика:** Тест. Перечислить названия инструментов программы.

**Тема 3**. **Инструментарий программы Paint** – 3 часа

**Теория:** Знакомство с интерфейсом.

**Практика:** Работа на ноутбуке в программе Paint.

**Тема 4. Изучение инструментов: карандаш, Кисть, Распылитель, Линия, Многоугольник, Заливка, Выбор цвета.-** 6 часов

**Теория:** Выбор инструмента карандаш, «Кисть», «Распылитель», «Линия». Рисование точки, линии, выбор цвета.

**Практика:** Выполнение практической работы. Работа с инструментами в программе.

**Тема 5. Инструменты: Кривая, Эллипс, Прямоугольник, Скругленный прямоугольник, Ластик, Масштаб, Надпись**- 6 часов

**Теория:** Выбор инструмента «Кривая». Алгоритм рисования кривых состоящих из одной и двух дуг. Выбор инструмента «Эллипс», алгоритм рисования овалов и кругов. Выбор инструментов «Прямоугольник», «Скругленный прямоугольник», рисование прямоугольников. Выбор инструментов «Ластик», «Масштаб», их использование для «исправления» рисунка. Выбор инструмента «Надпись».

**Практика:** Выполнение практической работы. Работа с инструментами в программе.

**Тема 6. Рисование открытки к новому году**– 6 часов.

**Теория:** Рисование открытки к Новому году.

**Практика:** Выполнение практической работы: «Открытка к новому году».

**Тема 7**. **Инструменты: Выделение, выделение произвольной области. Горизонтальное меню** - 6 часов

**Теория:** Выбор инструментов «Выделение», «Выделение произвольной области», перемещение выделенной области по экрану. Копирование выделенной области, перемещение по экрану, создание симметричных изображений с помощью горизонтального меню.

**Практика:** Выполнение практической работы. Работа с инструментами в программе.

**Тема 8. Работа с файлами** - 3 часа

**Теория:** Одновременная работа с несколькими файлами. Формат файла.

**Практика:** Выполнение практической работы. Работа с инструментами в программе.

**Тема 9. Коллаж** - 3 часа

**Теория:** Применение приемов «копирование, перемещение, вставка» при создании коллажа. Основные приемы создания коллажа.

**Практика:** Выполнение практической работы – создание коллажа.

#### **Тема10**. **Декоративное рисование.** 3 часа

**Теория:** Линии, прорисовка геометрических тел, узоры, цвет. Виртуальная экскурсия «Красота в умелых руках» с применением программы Power Point.

**Практика:** Выполнение практической работы - рисование геометрических тех, узоров, цветов.

#### **Тема 11. Орнаменты** - 3 часа

**Теория:** Техника рисунка: линия штрих. Составления орнамента из линий. Ознакомление с произведениями народного декоративно-прикладного искусства и беседа о его красоте. Обсуждение орнаментов изделий народного промысла, объяснение символики (солнце, земля, вода). Знакомство с геометрическим орнаментом. Знакомство с элементами и мотивами растительного орнамента в народном искусстве.

**Практика:** Выполнение практической работы – рисование орнамента.

## **Тема 12. Композиция** - 3 часа

**Теория:** Основные понятия и правила художественной композиции. Составление художественной композиции.

**Практика:** Выполнение практической работы. Составление художественной композиции.

#### **Тема 13. Пейзаж** – 6 часов

**Теория:** Понятие пейзажа, примеры, понятия пространство, ближе, дальше, за, около, ритм, размер.

**Практика:** Выполнение практической работы – рисование пейзажа.

#### **Тема 14. Шрифт** - 3 часа

**Теория:** Виды шрифтов (начертания, размеры), выбор шрифта, создание надписи, корректировка надписи. Шрифт как элемент графического оформления.

**Практика:** Выполнение практической работы создание надписи из различных шрифтов.

#### **Тема 15**. **Рисование фигуры человека** - 3 часа

**Теория:** Рисунок фигуры человека, пропорции человеческого тела.

**Практика:** Выполнение практической работы – рисование человека.

## **Тема 16. Воздействие цвета на человека** - 3 часа

**Теория:** Знакомство с главным выразительным средством живописи и графики – цветом. Колорит как важнейшее средство эмоциональной выразительности художественного образа в живописи.

**Практика:** Выполнение практической работы – создание рисунка на тему влияния цвета на настроение человека «Пейзаж-настроение».

#### **Тема 17. Дымковская игрушка** - 6 часов

**Теория:** Беседа. Знакомство с народным промыслом – глиняная Дымковская игрушка.

**Практика:** Оформление геометрическим узором Дымковской игрушки в MS Paint.

**Тема 18. Хохломская сказка** - 6 часов

**Теория:** Знакомство с хохломской росписью.

**Практика:** Рисование Хохломского узора.

#### **Тема 19. Городецкая роспись** - 6 часов

**Теория:** Знакомство с историей городецкого промысла, виртуальная экскурсия. «Городецкие цветы».

**Практика:** Выполнение практической работы «Городецкие цветы»..

**Тема 20. Синее чудо Гжели** - 6 часов

Знакомство с Гжельской керамикой. Беседа об истории развития Гжельской керамики, о слиянии промысла с художественной промышленностью.

**Теория:** Рассмотрение вариантов композиций.

**Практика:** Этапы выполнения росписи.

#### **Тема 21. Народный русский костюм** - 6 часов

**Теория:** Знакомство с русским традиционным костюмом. Традиции и обряды, символика вышивки. Просмотр отрывков из мультфильма: «Аленький цветочек», отрывков из сказок «Варвара краса - длинная коса», «Марья искусница».

**Практика:** Роспись шаблона русского костюма.

**Тема 22**. Русские матрешки - 6 часов

**Теория:** История создания матрешки. Знакомство с Загорской, Семеновской, Полхов-Майданской матрешкой.

**Практика:** Рисование Матрёшки.

#### **Тема 23. Волшебный мир сказки** - 6 часов

**Теория:** История русских сказок.

**Практика:** Иллюстрирование русских народных сказок (тематическое рисование).

**Тема 24. Выполнение итоговой работы, подведение итогов** - 3 часа **Практика:** Создание проекта.

#### **1.4. ПЛАНИРУЕМЫЕ РЕЗУЛЬТАТЫ**

#### **Образовательные:**

У учащихся будет / будут: сформирован интерес к знаниям работы с компьютерной техникой;

учащиеся: научатся самостоятельно работать с ноутбуком; познакомятся с азами работы графического редактора Paint;

у учащихся: будут сформированы знания основ компьютерной программы графического редактора Paint.

#### **Воспитательные:**

у учащихся будет / будут: сформированы навыки коллективной и организаторской деятельности, о способах действий, позитивного отношения к информационной среде

 учащиеся: получат навыки организации и осуществления позитивного отношения к общечеловеческим ценностям общества (человек, семья, мир, культура);

 у учащихся: сформируются навыки позитивного коммуникативного общения, интерес к совместной деятельности со сверстниками и взрослыми.

## **Развивающие:**

у учащихся будет / будут: развиты эстетическое чувство красоты и гармонии в жизни и искусстве; трудолюбие, стремление добиваться поставленной цели, ответственности за результат коллективного труда.

учащиеся: научатся чувствовать красоту и многообразие окружающего мира.

у учащихся: появится интерес для творческой самореализации и выбору будущей профессии – оформитель, конструктор и т.д.

## **2.КОМПЛЕКС ОРГАНИЗАЦИОННО-ПЕДАГОГИЧЕСКИХ УСЛОВИЙ РЕАЛИЗАЦИИ ПРОГРАММЫ 2.1. Календарный учебный график.**

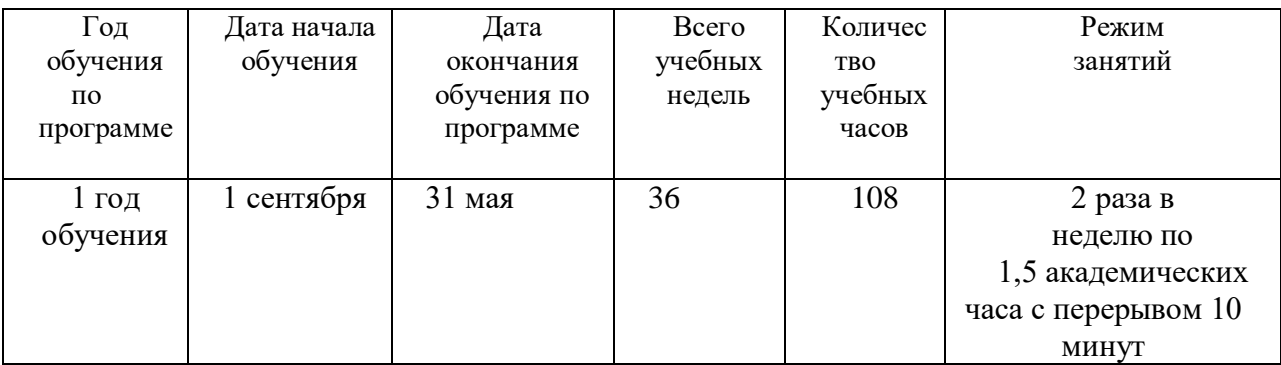

### **2.2. Формы аттестации и оценочные материалы.**

Формами аттестации являются: тестирование, выполнение практических заданий (готовая работа учащихся). Содержание аттестации строится на основании содержания образовательной программы и в соответствии с её прогнозируемыми результатами. Итоговая аттестация учащихся проводится по завершении реализации образовательной программы.

**Входной контроль** проходит в виде собеседования или анкетирования, в ходе которого педагогом выявляются интересы и склонности подростков.

**Промежуточный контроль** осуществляется в форме оценки выполненных работ. Таким образом, определяется качество усвоения обучающимся содержания образовательной программы и способность его применять свои знания в дальнейшем самостоятельно.

**Итоговый контроль** проводится в форме выполнения и защиты итогового проекта.

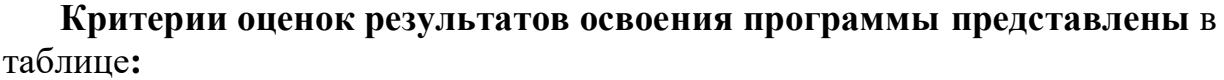

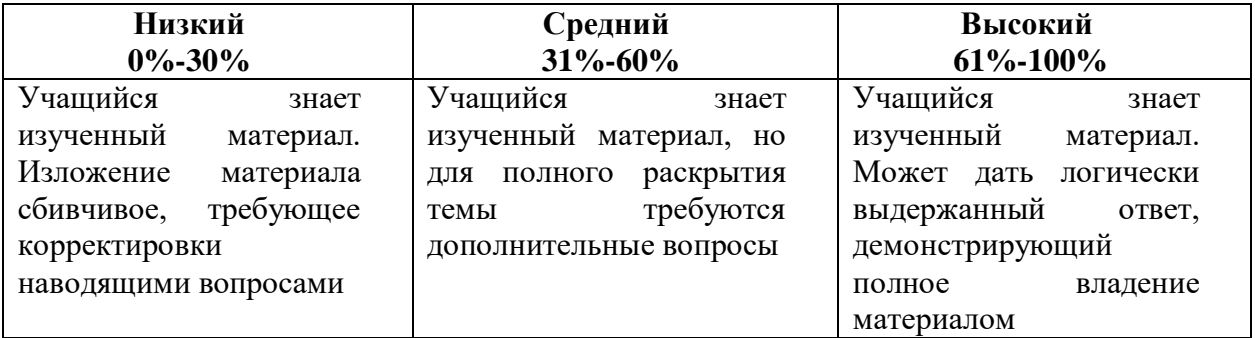

## **2.3.Материально-технические условия реализации программы.**

**Кадровое обеспечение.** Педагог дополнительного образование, имеющий подготовку по направлению: «Технология».

**Материально-техническое обеспечение.** Помещение для проведения занятий оснащено интерактивной доской, проектором, компьютером. Программа «Графический дизайнер» реализуется при наличии просторного, светлого помещения не менее, чем на 15 посадочных мест, оснащённого в соответствии с санитарно-техническими нормами.

Оборудование: парты, столы и стулья соответствуют возрасту ученика. Школьные доски, шкафы для хранения материалов.

## **Перечень оборудования:**

- Ноутбуки
- Smart доска

- Программное обеспечение: Word, Power Point, Paint.

## **2.4. Методическое и дидактическое обеспечение программы.**

## М**етоды обучения:**

Словесный: объяснение нового материала; рассказ обзорный для раскрытия новой темы; беседы с учащимися в процессе изучения темы.

Наглядный: применение демонстрационного материала, наглядных пособий, карт, презентаций по теме.

Практический: работа с картами, иллюстрациями, фотографиями, предметами из музейного фонда; природным материалом, выполнение учащимися определенных исследовательских заданий

Игровой: создание специальных игровых заданий, моделирующих реальную жизненную ситуацию, из которой учащимся предлагается найти выход.

## **Технологии:**

- Технология проблемного диалога. Учащимся не только сообщаются готовые знания, но и организуется такая их деятельность, в процессе которой они сами делают «открытия», узнают что-то новое и используют полученные знания и умения для решения жизненных задач.

- Технология коллективного взаимообучения («организованный диалог», «сочетательный диалог», «коллективный способ обучения (КСО), «работа учащихся в парах сменного состава») позволяет плодотворно развивать у обучаемых самостоятельность и коммуникативные умения.

- Игровая технология. Игровая форма в образовательном процессе создаётся при помощи игровых приёмов и ситуаций, выступающих как средство побуждения к деятельности. Способствует развитию творческих способностей, продуктивному сотрудничеству с другими учащимися. Приучает к коллективным действиям, принятию решений, учит руководить и подчиняться, стимулирует практические навыки, развивает воображение.

Элементы здоровьесберегающих технологий являются необходимым условием снижения утомляемости и перегрузки учащихся.

- Информационно-коммуникационные технологии активизируют творческий потенциал учащихся; способствует развитию речи, повышению качества знаний; формированию, умения пользоваться информацией, выбирать из нее необходимое для принятия решения, работать со всеми видами информации и т.д.

## Используются следующие **методы обучения:**

- словесный (рассказ, беседа, лекция);

- наглядный (иллюстрация, демонстрация);

- практический (работа над создание модели);

-исследовательский (самостоятельное конструирование и программирование моделей).

 **Методы воспитания:** убеждение, поощрение, упражнение, стимулирование, мотивация.

 **Методы контроля** (тестирование моделей, самоконтроль).

**Формы занятий**: объяснение материала, лекция, беседа, презентация, дискуссия, тестирование, творческие задания, самостоятельная работа, интервью, зачёт, тренинг, игра.

**Методы, в основе которых лежит форма организации деятельности обучающихся:**

- объяснительно - иллюстративньій метод: (восприятие и усвоение информации).

- Репродуктивный метод: (воспроизведение полученных знаний и освоенных способов деятельности: тренинг, отработка технических навыков).

- Частично – поисковый метод: (участие детей в коллективном поиске, решение поставленной задачи совместно с педагогом, решение проблемных ситуаций).

Исследовательский (творческий) метод: самостоятельная творческая деятельность.

## **Алгоритм учебного занятия**

1этап - организационный.

Задача: подготовка детей к работе на занятии.

Содержание этапа: организация начала занятия, создание психологического настроя на учебную деятельность и активизация внимания.

II этaп - проверочный.

Задача: установление правильности и осознанности пройденного материала.

Содержание этапа: проверка усвоения знаний предыдущего занятия.

III этап - подготовительный (подготовка к восприятию нового содержания).

Задача: мотивация и принятие детьми цели учебно-познавательной деятельности. Содержание этапа: сообщение темы, цели учебного занятия и мотивация учебной деятельности детей (пример, познавательная задача, проблемное задание детям).

IV этап - основной.

В качестве основного этапа могут выступать следующие:

1. Усвоение новых знаний и способов действий.

Задача: обеспечение восприятия, осмысления и первичного запоминания связей и отношений в объекте изучения. Целесообразно при усвоении новых знаний

использовать задания и вопросы, которые активизируют познавательную деятельность детей.

2. Первичная проверка понимания.

Задача: установление правильности и осознанности усвоения нового учебного материала, выявление неверных представлений, их коррекция. Применяют пробные практические задания, которые сочетаются с объяснением соответствующих правил или обоснованием.

3. Закрепление знаний и способов действуй

Применяют упражнения, творческие задания, выполняемые детьми самостоятельно.

4. Обобщение и систематизация знаний.

Задача: формирование целостного представления знаний по теме. Распространенными способами работы являются беседа и практические задания.

V этап – контрольный.

Задача: выявление качества и уровня овладения знаниями, их коррекция.

Используются виды устного и письменного опроса, вопросы и задания различного уровня сложности (репродуктивного, творческого, поисковоисследовательского).

VI этап - итоговый.

Задача: дать анализ и оценку успешности достижения цели и наметить перспективу последующей работы.

Содержание этапа: педагог сообщает, как работали обучающиеся на занятии, что нового узнали, какими умениями и навыками овладели.

VII этап - рефлексивный.

Задача: мобилизация детей на самооценку. Может оцениваться работоспособность, психологическое состояние, результативность работы, содержание и полезность учебной работы.

 Изложенные этапы могут по-разному комбинироваться, какие-либо из них могут не иметь места в зависимости от педагогических целей и учитывая формы занятия.

#### **Дидактические материалы:**

- таблицы;
- схемы;
- экспонаты;
- памятки;
- видеозаписи, мультимедийные материалы;
- упражнения.

## **3. СПИСОК ЛИТЕРАТУРЫ**

## **Список литературы для педагогов:**

 1. Казиев В. М., Казиева Б. В., Казиев К. В. Практика практического педагогического тестирования. // Информатика и образование 2009 г.

 2. Лыскова В.Ю. Милохина Л.В. Шпынёв С.А. Методический практикум по графическому редактору Paint. ТГУ им. Г.Р. Державина, г. Тамбов 2005 г.

 3. Ресурсы Единой коллекции цифровых образовательных ресурсов (HTTP://SCHOOL-COLLECTION.EDU.RU/)

 4. Салтанова Н. Н., Компьютерный практикум для учащихся III класса. // Приложение к журналу «Информатика и образование». Информатика в школе. 2007 №8.

 5. Тур С.Н., Бокучава Т.П. Первые шаги в мире информатики. Методическое пособие для учителя 1-4 классов. – СПб.: БХВ-Петербург, 2005.- 544 с.

 6.Цветкова М. С. Интегрированный курс «изобразительное искусство и информационные технологии. // Информатика и образование 2001 №9.

## **Список литературы для учащихся:**

1. Босова Л.Л., Босова А.Ю., Погребняк Л.А. Практикум по компьютерной графике для младших школьников // Информатика в школе: Приложение к журналу «Информатика и образование». № 5–2009. – М.: Образование и Информатика, 2009.

2. Ворончихин Н. С., Емшанова Н. А. Орнаменты, стили, мотивы. Иллюстрированное пособие. Издательский дом «Удмуртский университет», 2004.

3. Дуванов А. А. Рисуем на компьютере. Книга для ученика. СПБ.:БХВ-Петербург, 2005. – 342с.

4. Дуванов А.А., Азы информатики. Рисуем на компьютере. Книга учителя.- СПб.: БХВ-Петербург, 2005.- 352с.

## **Интернет – ресурсы**

1. <http://www.patriotvrn.ru/metod-kopilka> - Есенкова Е.А. Современное учебное занятие в учреждении дополнительного образования детей (электронный ресурс)

/ Сайт metod – kopilka.ru

2. Современные педагогические технологии в учреждении дополнительного образования детей – из опыта работы Л. А.Мацко (электронный ресурс)

<http://photoshop-master.ru/articles>